## ИСПОЛЬЗОВАНИЕ СЕРВИСОВ MOODLE ДЛЯ МОНИТОРИНГА УЧЕБНОЙ ДЕЯТЕЛЬНОСТИ СТУДЕНТОВ Горисев С.А., Лобаненко О.Б., Решетникова С.Л., Ситникова О.В. *Томский политехнический университет*  E‐mail rsl@tpu.ru

Кратко рассмотрены инструменты среды электронного обучения MOODLE для организации мониторинга учебной деятельности студентов. Определены возможности, которые предоставляют преподавателю сервисы MOODLE для повышения качества ресурсов курса, а также качества и эффективности обучения студентов.

Процесс обучения, как и любой другой, требует постоянного внимания. Внимания, как к учебным материалам, так и слушателям, обучающимся на курсе.

Сегодня все больше времени в учебных планах отводится на самостоятельную работу студента, причем уровень компетенций выпускника должен быть высоким. Именно поэтому, наряду с очными встречами (занятиями), дополнительно используются ресурсы, размещенные с сети Интернет (в ТПУ практика организации электронного обучения существует уже давно). Однако при реализации такой смешанной модели обучения перед преподавателем встает непростая задача оценки эффективности обучения студента по дисциплине (как этого требуют cтандарты CDIO, внедряемые в ТПУ). Для получения комплексной оценки должны быть использованы различные методики, в том числе мониторинг деятельности студента в среде электронных ресурсов.

Практически любая среда электронного обучения (LMS или их еще называют СДО) предоставляет преподавателю различные средства мониторинга учебной деятельности. Инструменты, например, системы MOODLE, позволяют получить объективную информацию об уровне и динамике образовательного процесса. Использование электронного мониторинга дает преподавателю возможности:

- 1. Повысить качество ресурсов и элементов курса
	- оперативное исправление ошибок в тестовых заданиях;
	- проведение анализа результатов: определение индекса дискриминантности тестовых вопросов, качества каждого задания или теста, учет всех ответов и времени решения, выстраивание рейтинга студентов;
	- экспорт оценок в файл формата MS Excel и другие для последующего использования;
	- накопление банка оценивающих материалов (тестов, заданий, лекций и т. Д.) и повторное их использование.
- 2. Повысить качество обучения
	- оценить активность группы студентов в отдельном элементе курса;
	- оценить активность конкретного студента в электронном курсе, что, несомненно, можно учесть при приеме индивидуальных заданий или домашних работ.

Получить информацию о деятельности студентов в электронном курсе, а затем сделать соответствующие выводы, возможно, используя данные отчетов. Среда MOODLE предоставляет следующие типы отчетов:

- Отчет об оценках
- Отчет о деятельности студента
- Статистика по курсу

Отчет об оценках отражает баллы по оцениваемым элементам курса, а также итоговую оценку. Преподаватель может увидеть всех студентов, их оценки за каждое оцениваемое задание и итоговый балл для каждого студента. Суммарная оценка по курсу отображается в итоговом поле. Есть возможность фильтрации студентов по группам, если в курсе предусмотрено разделение студентов по группам. Используя этот отчет, можно:

просмотреть оценки по элементам (тест, задание, лекция и др.);

- детально просмотреть ответы студентов на вопросы;
- установить сортировку студентов по имени, времени тестирования;
- проанализировать вопросы теста, затем при необходимости откорректировать их;
- удалить выбранные попытки прохождения теста студентом;
- выстроить рейтинг успеваемости студентов отдельной группы по тесту, заданию или по всему курсу;
- экспортировать оценки в один из выбранных форматов (Excel, XML, Open Document) для дальнейшего использования.

Кроме того, можно получить средний балл по курсу отдельной группы, разных групп и тем самым выстроить рейтинг успеваемости групп.

Получить информацию о деятельности в курсе отдельного студента возможно используя отчет о деятельности студента (как один из вариантов – открыть его из Отчета об оценках, пройдя по ссылке-ФИО студента).

Этот отчет (рис. 1) позволяет отследить активность студента в курсе по дням и элементам курса. Это может оказаться полезным, например, при проверке и защите студенческих работ (чтобы постараться минимизировать число сдаваемых «чужих» работ), при подведении итогов работы за курс.

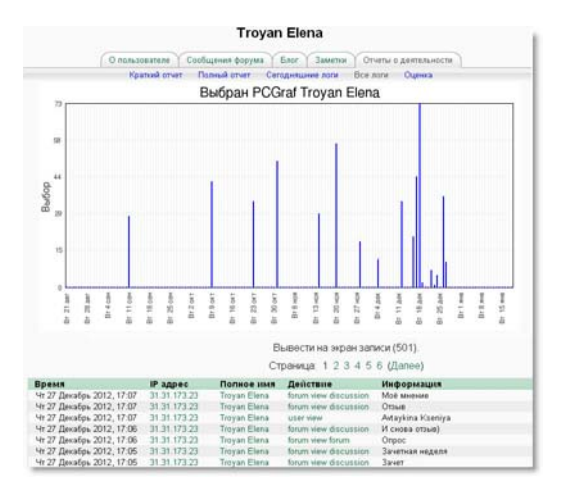

*Рис. 1*

Еще один отчет, статистический отчет по курсу (рис. 2), дает возможность собрать сведения о просмотре отдельного элемента курса, времени его последнего посещения, активности студентов в элементе курса за определенный промежуток времени.

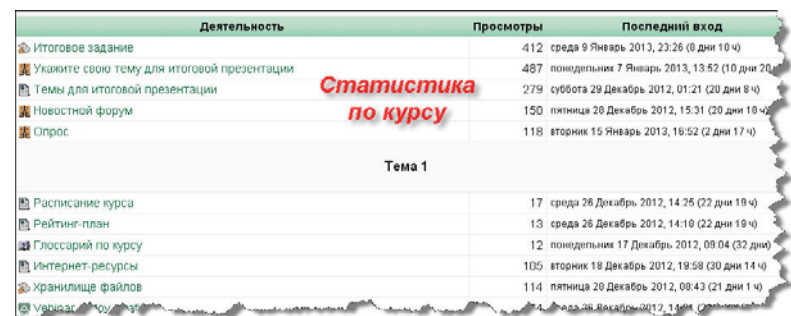

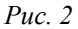

В комплексе статистические отчеты и отчет по оценкам системы MOODLE, являются инструментами, позволяющими организовать полноценный мониторинг образовательного процесса. Кроме того, использование этого инструментария позволяет вовремя редактировать и актуализировать учебные тестирующие материалы, что в свою очередь, несомненно, улучшит электронный ресурс.